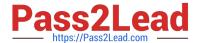

## C\_HANATEC\_17<sup>Q&As</sup>

SAP Certified Technology Associate - SAP HANA 2.0 SPS05

# Pass SAP C\_HANATEC\_17 Exam with 100% Guarantee

Free Download Real Questions & Answers PDF and VCE file from:

https://www.pass2lead.com/c\_hanatec\_17.html

100% Passing Guarantee 100% Money Back Assurance

Following Questions and Answers are all new published by SAP Official Exam Center

- Instant Download After Purchase
- 100% Money Back Guarantee
- 365 Days Free Update
- 800,000+ Satisfied Customers

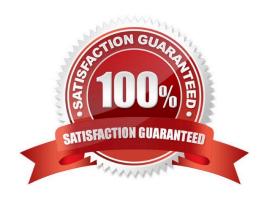

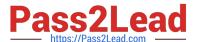

#### **QUESTION 1**

Which target database does the SUM databases migration option provide by default?

Note: There are 2 correct answers.

- A. SAp MaxDB
- B. SAP ASE
- C. SAP IQ
- D. SAP HANA

Correct Answer: BD

#### **QUESTION 2**

What is XS?

- A. A native, lightweight application server
- B. A data cleansing engine
- C. An optional engine to handle excessive data loads
- D. A user interface

Correct Answer: A

#### **QUESTION 3**

What are the prerequisites for configuring audit logging? There are 2 correct answers to this question. Response:

- A. AUDIT ADMIN system privilege
- B. INIFILE ADMIN system privilege
- C. AUDIT OPERATOR system privilege
- D. INIFILE OPERATOR system privilege

Correct Answer: AB

#### **QUESTION 4**

Which partitioning option distributes rows equally for load balancing in the SAP HANA database?

A. RoundRobin

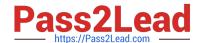

### https://www.pass2lead.com/c\_hanatec\_17.html

2024 Latest pass2lead C\_HANATEC\_17 PDF and VCE dumps Download

- B. Hash
- C. Range-Range
- D. Range

Correct Answer: A

#### **QUESTION 5**

How do you trigger a savepoint in an SAP HANA database?

- A. Execute a delta merge
- B. Commit a transaction
- C. Start a log backup
- D. Perform a soft shutdown

Correct Answer: D

Latest C HANATEC 17

Dumps

C HANATEC 17 Practice
Test

C HANATEC 17
Braindumps